## **NAOMI Faults and incomplete work as of end-September 2000.**

## wht-naomi-52

There are three tables in this document: a 'Known Faults' table that lists common faults and includes some suggestions as to work-arounds where available; a 'Work Incomplete' table that in most cases also describes proposals for completing the work; an 'Operations Software' table that is severely incomplete but gives a few items where some procedures or calculations that will be needed for the December PATT run were not fully tested or implemented by the end of September 2000. Neither this nor the 'Work Incomplete' table details all the items involved still needed in going up the NAOMI learning curve or for optimisation.

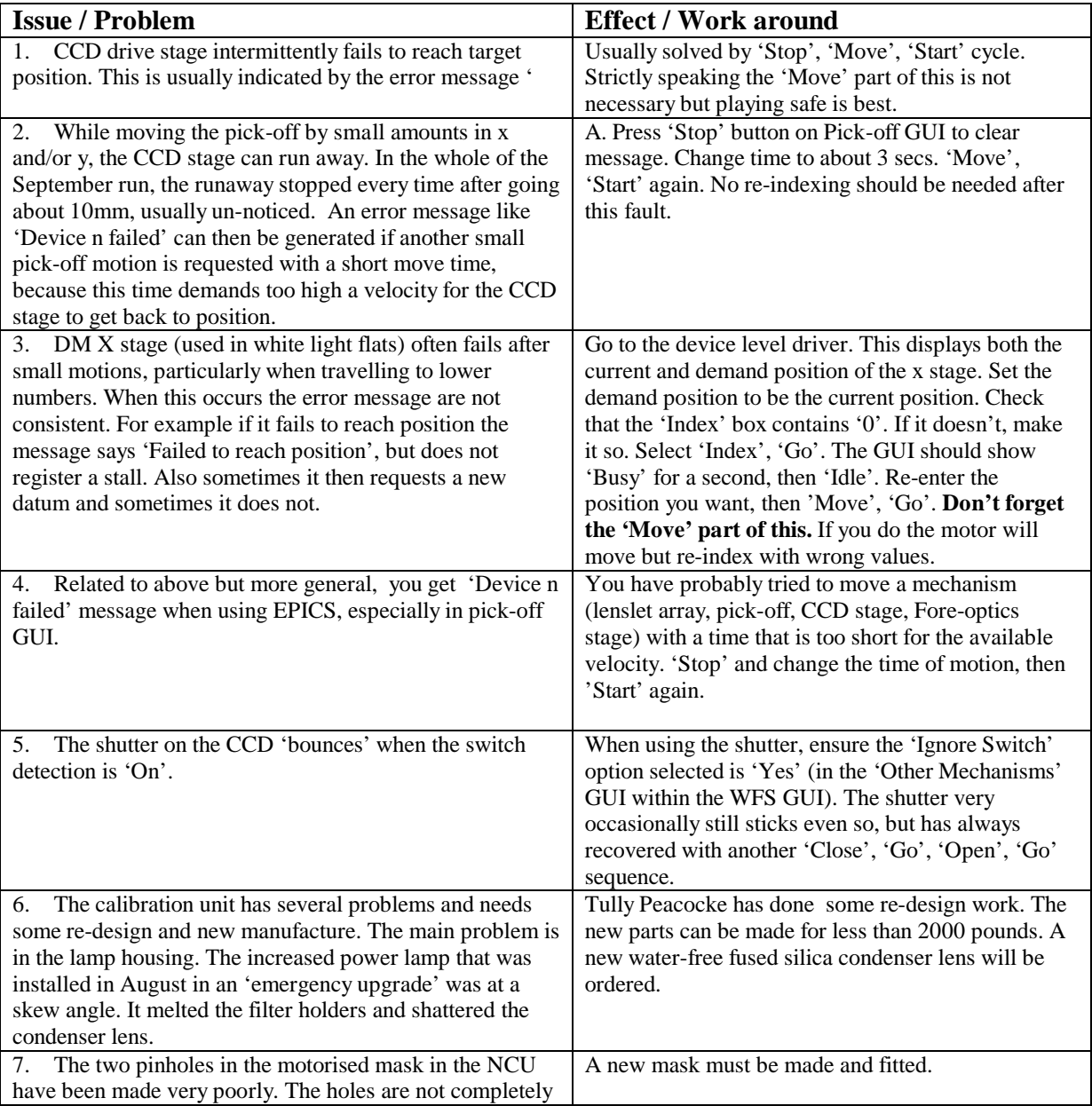

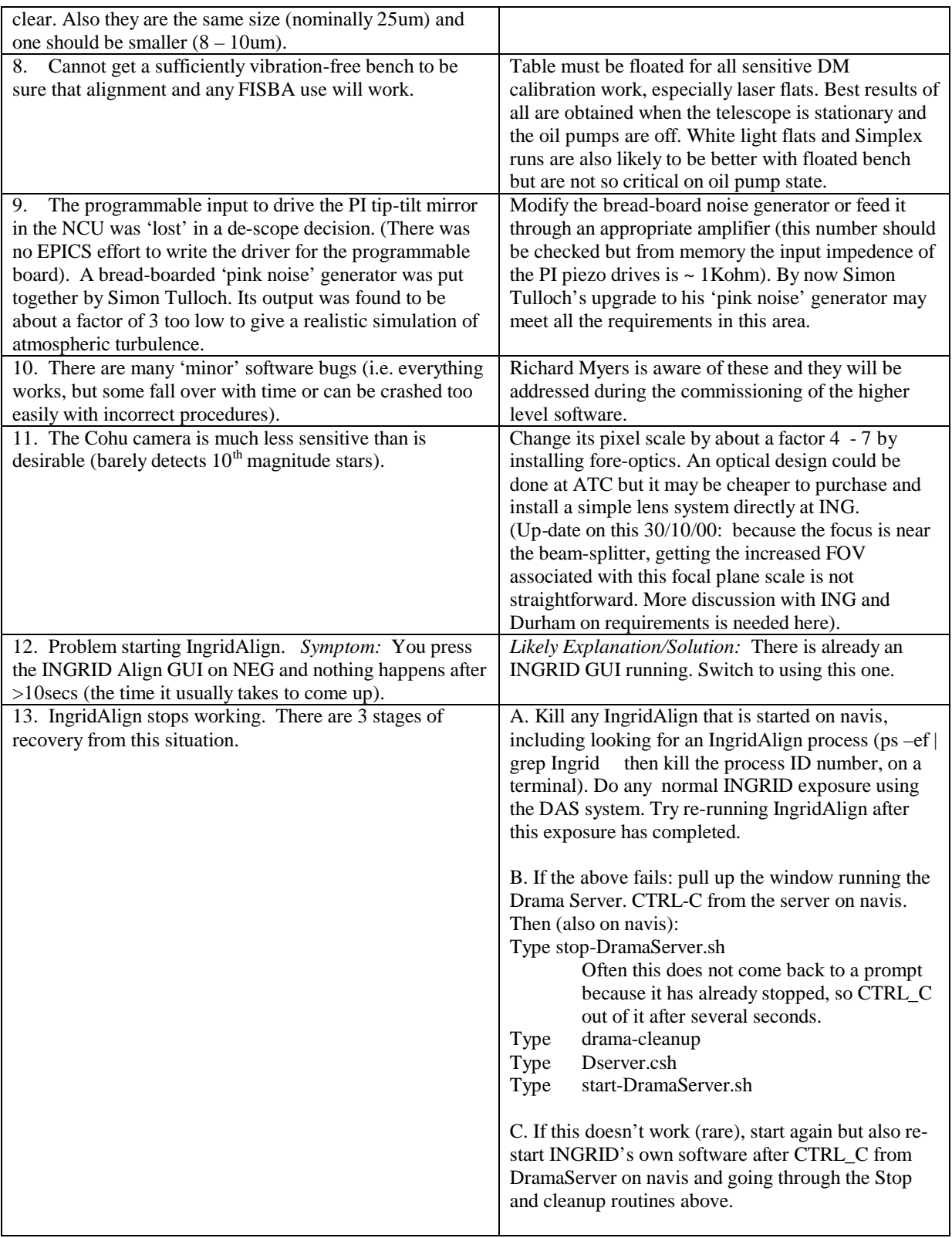

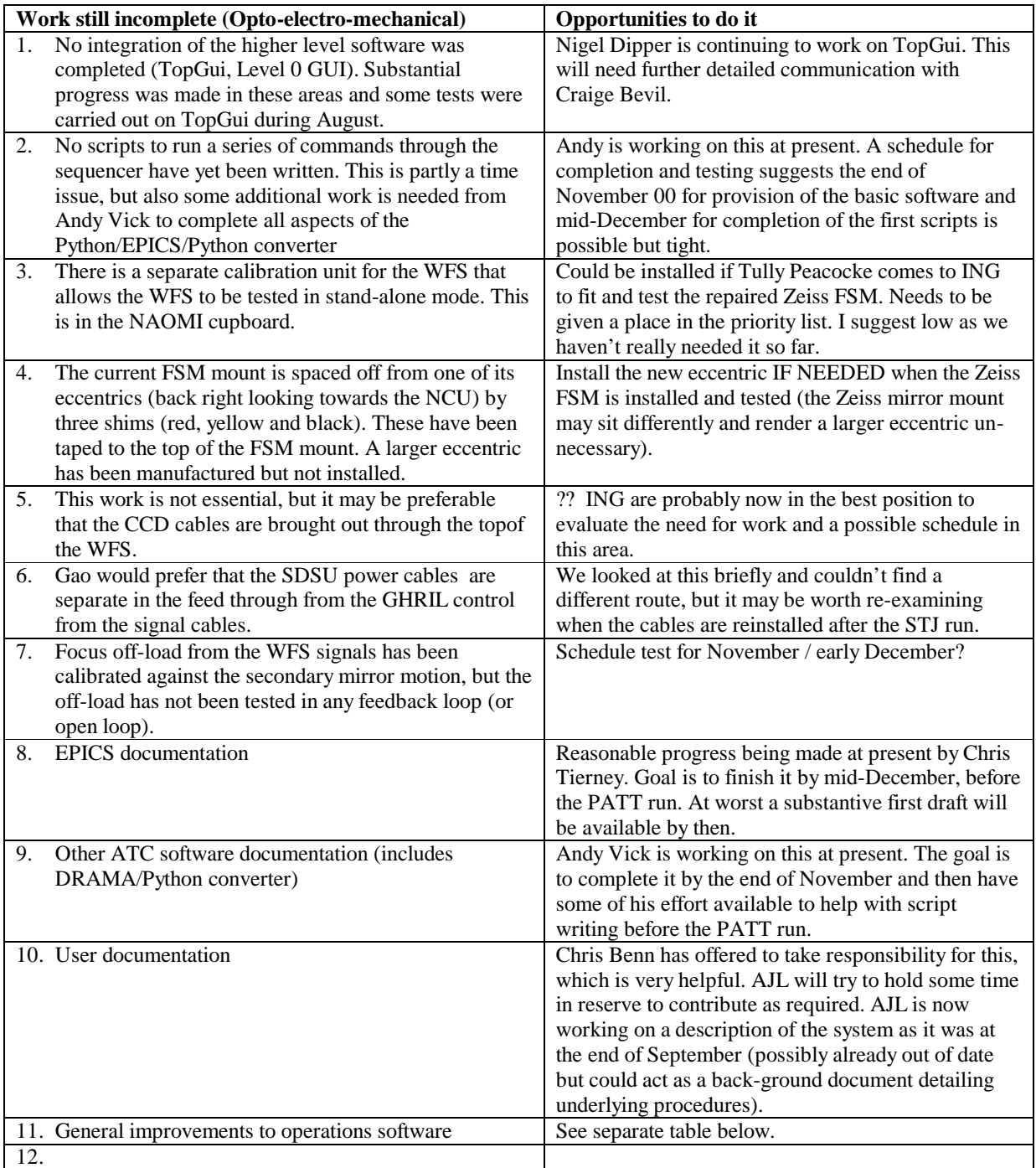

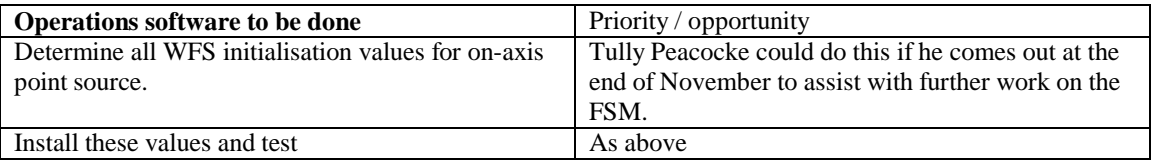

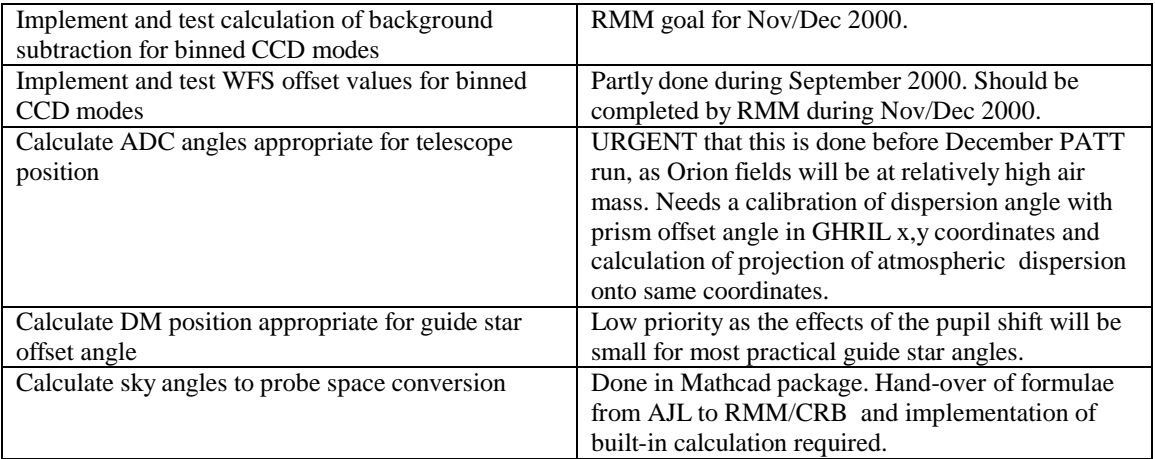